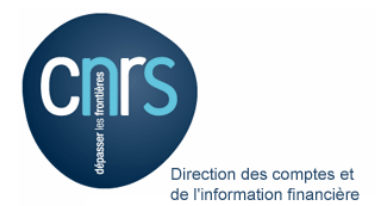

### **CODE DIVISION :**

# **ÉTAT DE FRAIS A REMPLIR A L'ISSUE DE LA MISSION N°**

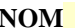

*Prénom* 

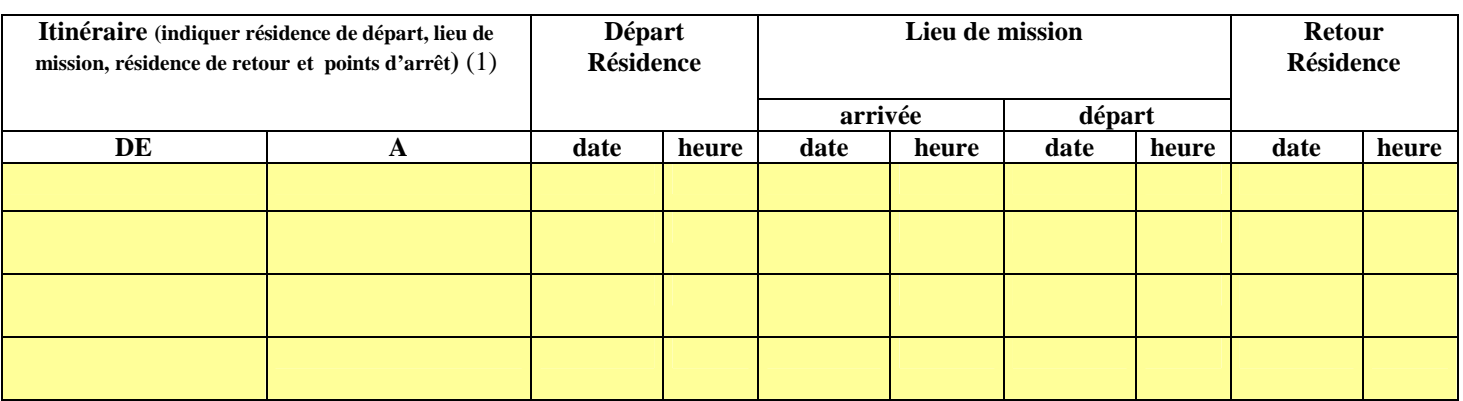

### (1) Si nécessaire, compléter l'annexe 1

## **A – FRAIS PRIS EN CHARGE DANS LE CADRE DU MARCHÉ MISSIONS ²**

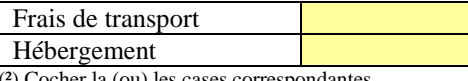

cher la (ou) les ca

## **B – FRAIS DE RESTAURATION ET D'HÉBERGEMENT A REMBOURSER A L'AGENT**

### **1-Frais de séjour en France**

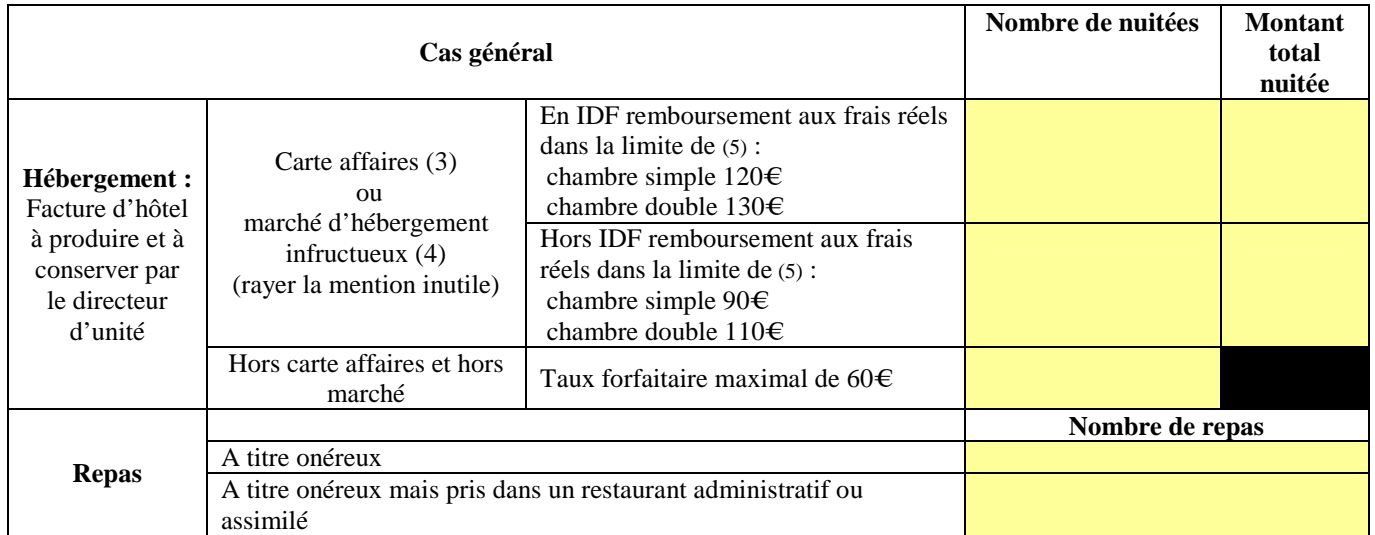

(5) rayer la mention inutile

Si chambre double préciser le nom et matricule de la seconde personne

Seul le missionnaire ayant utilisé sa carte affaires pour paiement de la facture d'hôtel sera remboursé sur production du justificatif

(3) reçu carte affaires : justificatif à produire et à conserver par le directeur d'unité

(4) en cas d'impossibilité du titulaire du marché de fournir la prestation demandée, joindre une attestation de celui-ci

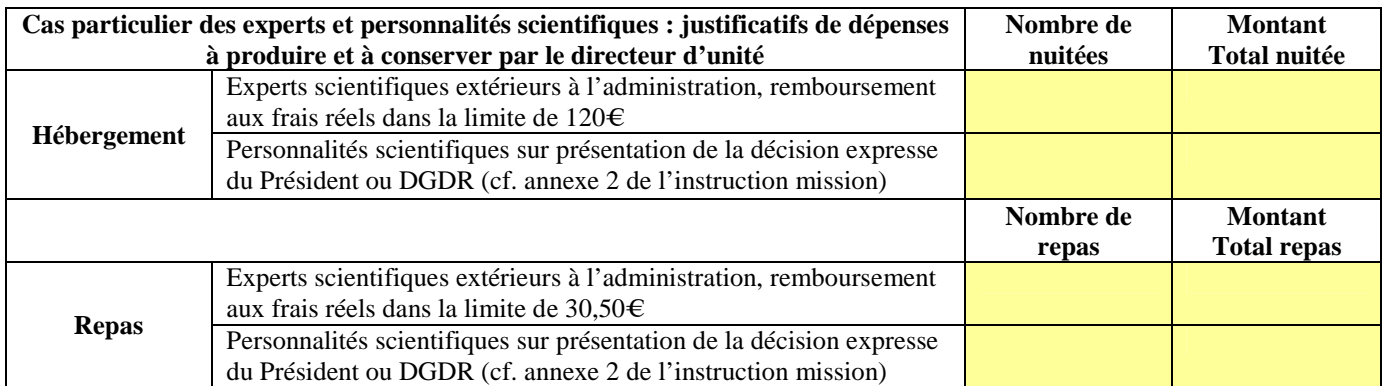

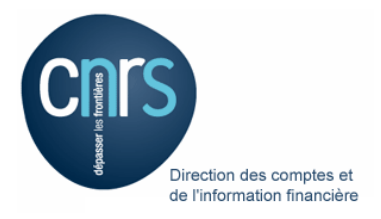

**NOM Prénom** 

### **2 -Frais de séjour à l'étranger**

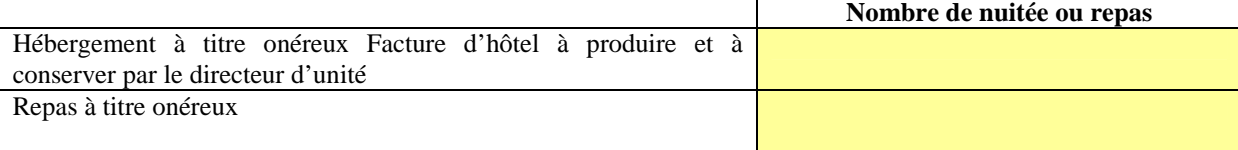

## **C – FRAIS DE TRANSPORT**

## **1 – Frais remboursés sur une base indemnitaire**

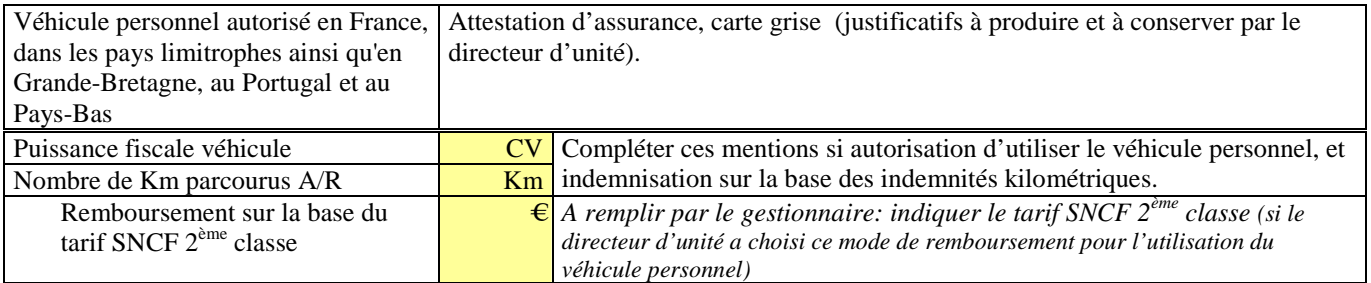

## **2 - Frais réels dus à l'agent**

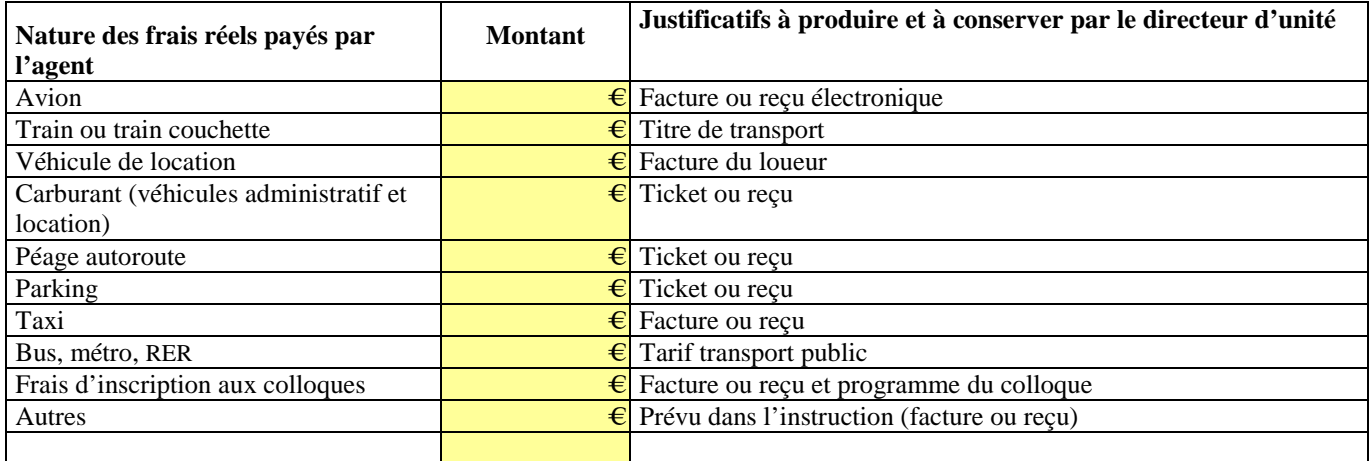

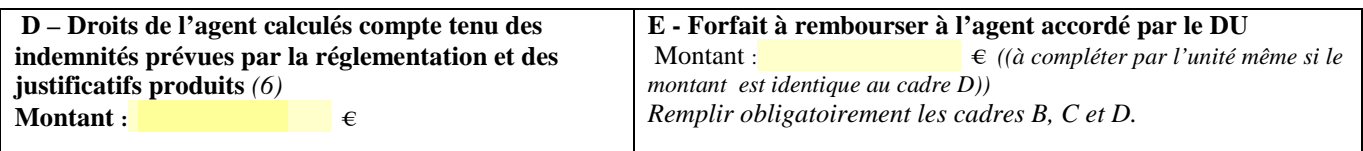

**F - OBSERVATIONS** *(à compléter, le cas échéant, des renseignements propres à faciliter la liquidation de la mission par le service financier)*

### **Joindre un RIB en cas de premier paiement ou de changement de compte bancaire**

*(6) Pour ce calcul en France, retenir 15,25 € par repas pris à titre onéreux (ou 7,63 € par repas pris à titre onéreux dans un restaurant administratif) et 60€ minimum pour les frais d'hébergement. Pour l'étranger, se référer aux indemnités journalières :* 

*Instruction mission disponible : http://www.dgdr.cnrs.fr/bpc/pratique/missions/docs/Instruction\_missions\_02-04-2010.pdf* 

**JE CERTIFIE À TOUS ÉGARDS L'EXACTITUDE DU PRÉSENT ÉTAT ET LA PRÉSENCE DES JUSTIFICATIFS REQUIS** 

Fait à Date :

**Signature du bénéficiaire Signature du directeur d'unité**